KW Energie GmbH & Co. KG Kommunikation mit der Steuerung BR06 3964R über serielle RS232-Schnittstelle

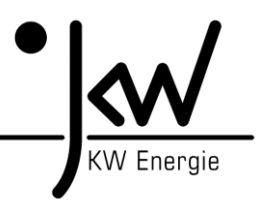

# **1. Allgemein: Daten**

Die BR06-Steuerung stellt ein Datenpaket mit 218 Byte an Nutzdaten für die Gegenstelle zur Verfügung. Die Gegenstelle kann 22 Byte an Nutzdaten an die BR06 senden (z.B. für Sollwerte). Die genau Spezifikation und Adressierung findet man im entsprechenden Busprotokoll (z.B. UDP-Daten). Von Nummer 1 bis 439 handelt es sich um Sendedaten zur Gegenstelle. Von Nummer 440 bis 465 handelt es sich um Empfangsdaten von der Gegenstelle. Die beiden Handshake-Zähler (439 und 465) sind zur Kommunikationskontrolle gedacht. Sollten von der Gegenstelle keine Daten gesendet werden (=> nur Empfangsmodus), dann ist die Störmeldung 95 (Externe Kommunikation gestört) zu deaktivieren!

# **2. Allgemein: 3964R**

Das SIEMENS 3964R Protokoll ist eine Punkt-zu-Punkt-Kommunikation, wobei eine der beiden Stationen Priorität besitzt. Der Slave-Treiber auf der BR06 hat Priorität. Wenn beide Stationen zur selben Zeit kommunizieren wollen, dann unterbricht die Station ohne Priorität und wartet darauf, Daten von der Station mit Priorität zu empfangen. Das 3964R-Protokoll kann Roh-Daten senden und empfangen, wobei das Anwenderprogramm (Master-Gegenstelle) zuständig für die Auswertung ist.

### **3. Kabel:**

Mit einer RS232-Schnittstelle sind in der Regel ca. 10-15 Meter möglich. Es muss sich dabei um ein Nullmodemkabel (RXD und TXD sind gedreht) handeln. Sollte eine längere Übertragungsstrecke notwendig sein, dann muss auf beiden Seiten (BR06 und Gegenstelle) ein Umsetzer auf TTY (Stromschleife) moniert werden (z.B. von Phönix).

# **4. Schnittstelle:**

Die Kommunikation wird über die serielle RS232-Onlineschnittstelle realisiert. Es können 4 Übertragungsgeschwindigkeiten über das Display der BR06 eingestellt werden:

1 => RS232 mit 9600 Baud, Parität = Even, Bits/Zeichen = 8, Stopp Bits = 1  $2 \Rightarrow$  RS232 mit 19200 Baud, Parität = Even, Bits/Zeichen = 8, Stopp Bits = 1  $3 =$  RS232 mit 33800 Baud, Parität = Even, Bits/Zeichen = 8, Stopp Bits = 1  $4 \Rightarrow$  RS232 mit 57600 Baud, Parität = Even, Bits/Zeichen = 8, Stopp Bits = 1

### **5. Timeout (ms):**

Der Timeout der Schnittstelle kann über das Display der BR06 eingestellt werden. Als Standard sind 2000 ms eingestellt. Sollte es bei schlechter Übertragungsleitung zu Problemen kommen, dann kann man diesen Wert höher stellen.